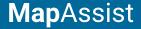

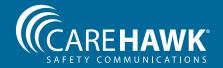

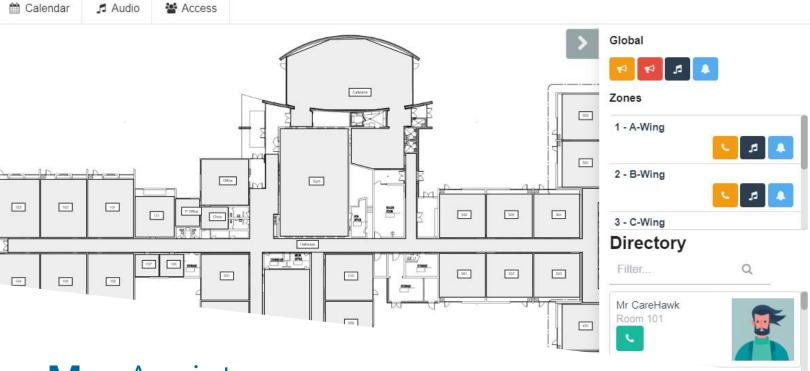

# **Map**Assist

Take your CareHawk communication system to the next level.

MapAssist converts your school blueprint into an interactive communication dashboard for everyday and emergency communications.

It has never been easier to make an intercom call to a classroom, distribute a page, play a tone or music, create a bell schedule or initiate a lockdown. It's a matter of a mouse click or the touch of your finger (touch screen required).

Receive visual feedback of your communications right on the map of your school, in real-time.

The optional district-wide add-on expands the capabilities to initiate pages and emergency communications to other schools in the district with the integrated Google Map view.

It's browser-based, so access is simple, too! Users can access the interface from anywhere on the network.

- Make classroom intercom calls, pages, play tones, and initiate emergency messages using an interactive map of your school
- Receive lockdown acknowledgements by classroom
- Create bell schedules using a user-friendly calendar interface
- Real-time visual feedback
- ✓ One-click staff directory
- ✓ No need to remember call codes or classroom numbers.
- ✓ District-wide capable
- Browser-based
- Computer and tablet compatible

TOLL FREE

USA

CANADA

**WFB** 

1-888-223-5816

sales@carehawkusa.com

info@carehawk.com

www.carehawk.com

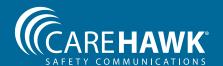

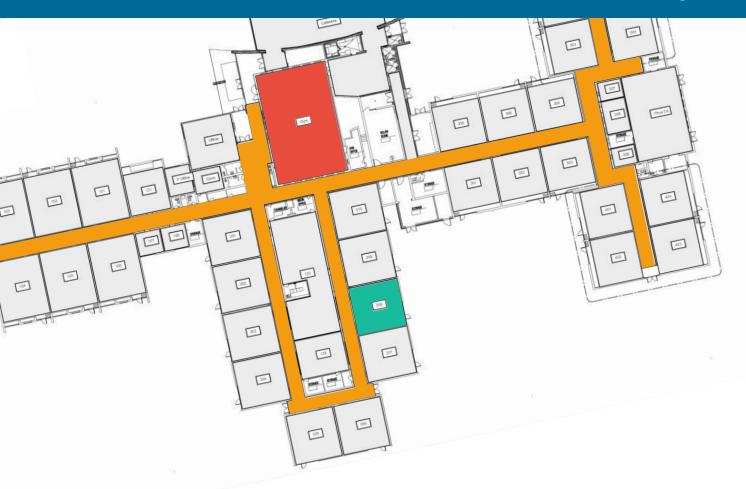

### VISUAL PRIORITY-BASED COMMUNICATION

Make two-way classroom intercom calls, zone pages, play tones and music, and initiate emergency messages using an interactive map of your school.

View your communications activity, color-coded for readability, on the school map in real-time.

Emergency priority activities supersede everyday communications and display on the screen in red for quick and easy recognition and response.

# LOCKDOWN ACKNOWLEDGEMENT FROM THE CLASSROOM

In a lockdown situation, student and staff safety is the top priority.

Real-time lockdown acknowledgment from the classroom provides administration and first responders with critical life-safety information helping to facilitate the appropriate response to a crisis.

Requires the CS-DCCK Call Station.

TOLL FREE

1-888-223-5816

USA

sales@carehawkusa.com

CANADA

WEB

info@carehawk.com

www.carehawk.com

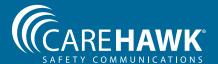

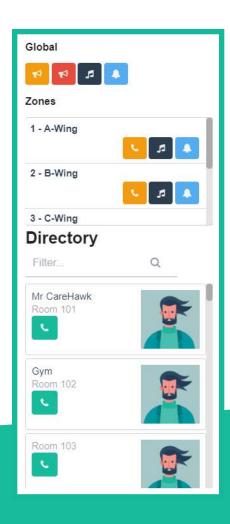

## INITIATING **COMMUNICATIONS HAS NEVER BEEN EASIER!**

Send a global page, make an intercom call to a specific classroom. or play music in the gym, all with the click of a button from the convenient on-screen menu.

Gone are the days of memorizing phone codes or scrambling for a cheat sheet. A full staff/classroom directory is available for one-click communication.

Easily find a staff member using the search filter, whether you have 10 staff or 100.

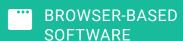

User-friendly, browser-based software, allows staff to communicate from anywhere on the network using a PC or tablet.

#### PRE-INSTALLED AND **CUSTOM ALERTS**

Choose from common pre-installed alerts like lockdown, hold and secure, severe weather, or create custom alerts and messages.

#### CREATE BELL SCHEDULES USING A CALENDAR STYLE INTERFACE

Events are displayed in an integrated graphical calendar view to make keeping track of things easier.

Schedule bells, tones, programs, video surveillance, and output events.

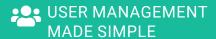

Add users and manage their access and permissions with ease.

TOLL FREE

USA

CANADA

**WFB** 

1-888-223-5816

sales@carehawkusa.com

info@carehawk.com

www.carehawk.com